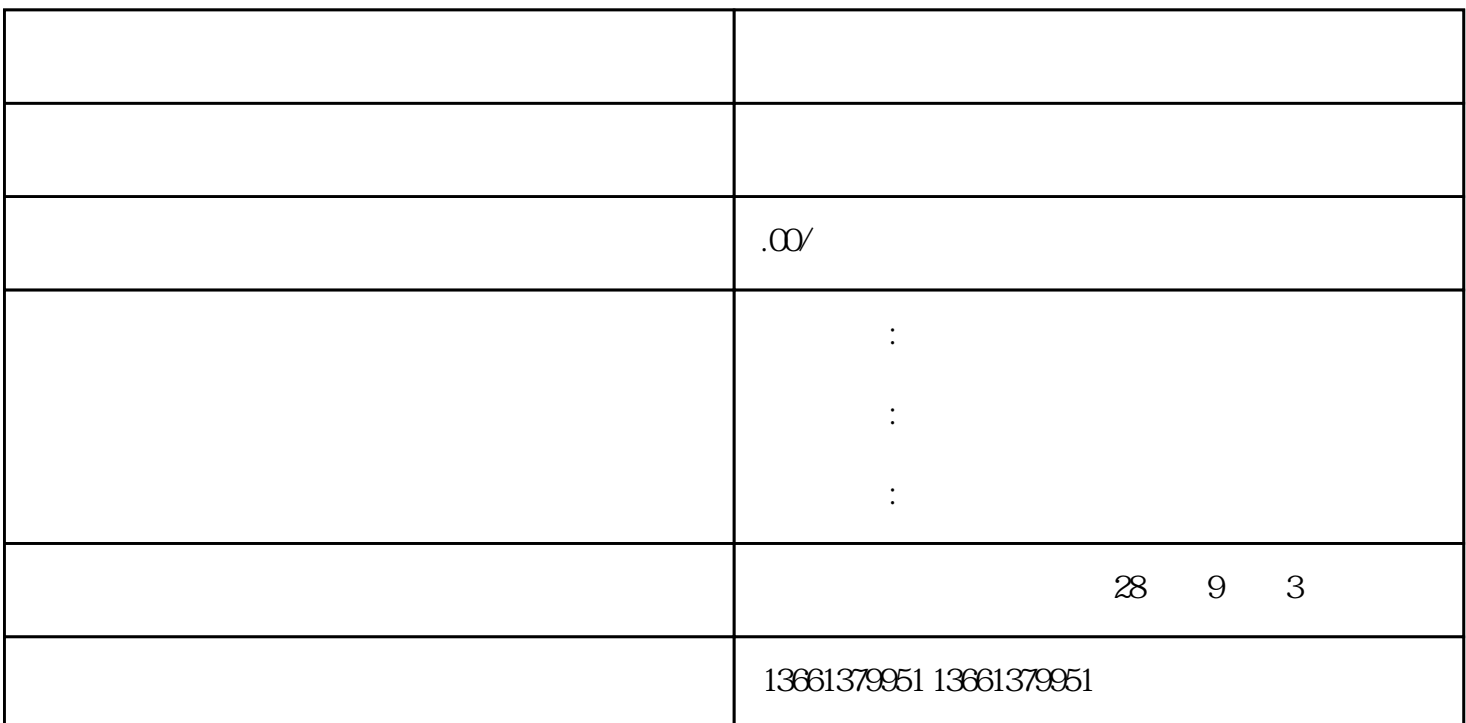

办理进苏施工备案新规定--审核总体流程详解 进苏备案办理哪些手续---办理方法阐述  $\bar{a}$  and  $\bar{a}$  and  $\bar{a}$  and  $\bar{a}$  and  $\bar{a}$  and  $\bar{a}$  and  $\bar{a}$  and  $\bar{a}$  and  $\bar{a}$  and  $\bar{a}$  and  $\bar{a}$  and  $\bar{a}$  and  $\bar{a}$  and  $\bar{a}$  and  $\bar{a}$  and  $\bar{a}$  and  $\bar{a}$  and  $\bar{a}$  and  $\bar{a$ 

 $(1)$ 

 $2$ 

 $3$ 

 $4$ 

 $5$ 

 $6$ 

进苏备案流程简单来讲分为网上操作和现场操作----首先需要在网上申请企业账号并录入基本信息,然后 缺少资料或者咨询其他都可以联系我们===代理进苏备案的机构,我们已的服务和胜于雄辩的实例赢得